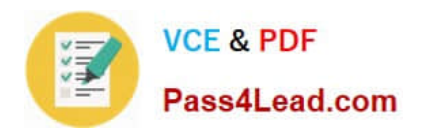

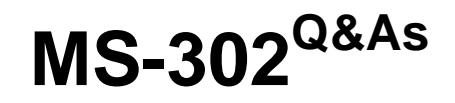

Microsoft 365 Teamwork Administrator Certification Transition

# **Pass Microsoft MS-302 Exam with 100% Guarantee**

Free Download Real Questions & Answers **PDF** and **VCE** file from:

**https://www.pass4lead.com/ms-302.html**

100% Passing Guarantee 100% Money Back Assurance

Following Questions and Answers are all new published by Microsoft Official Exam Center

**C** Instant Download After Purchase

**83 100% Money Back Guarantee** 

- 365 Days Free Update
- 800,000+ Satisfied Customers

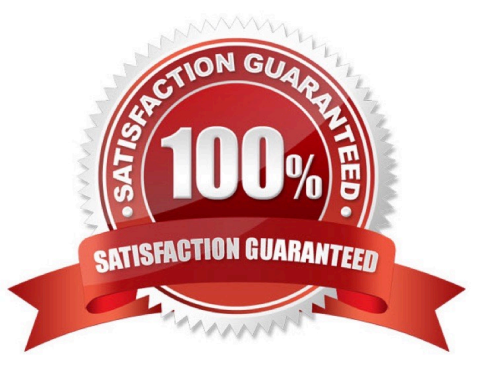

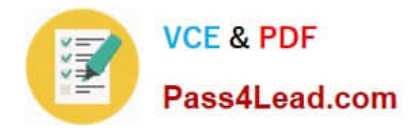

### **QUESTION 1**

You have a Microsoft 365 subscription.

You need to prevent all users except for a user named User1 from uploading video to Microsoft Stream channels and creating Stream channels. User1 must be able to create a channel and upload video to the created channel.

Which two actions should you perform? Each correct answer presents part of the solution.

NOTE: Each correct selection is worth one point.

A. Turn on Restrict companywide channel creation and add the Office 365 group associated to the channel as an unrestricted user

B. Add User1 to the Office 365 group associated to the channel

C. Turn on Restrict video uploads and add User1 as an unrestricted user

D. Turn on Restrict companywide channel creation and add User1 as an unrestricted user

E. Turn on Restrict video uploads and add the Office 365 group associated to the channel as an unrestricted user

Correct Answer: CD

By default, everyone can upload content and create companywide channels in the entire organization, as shown in the screenshot below. However, you can restrict content creation for everyone and allow only specific individuals or security

groups by turning the Restrict Microsoft Stream uploads flag ON.

References:

https://docs.microsoft.com/en-us/stream/restrict-uploaders

### **QUESTION 2**

You have a SharePoint Server farm and a SharePoint Online subscription. The farm contains the lists shown in the following table.

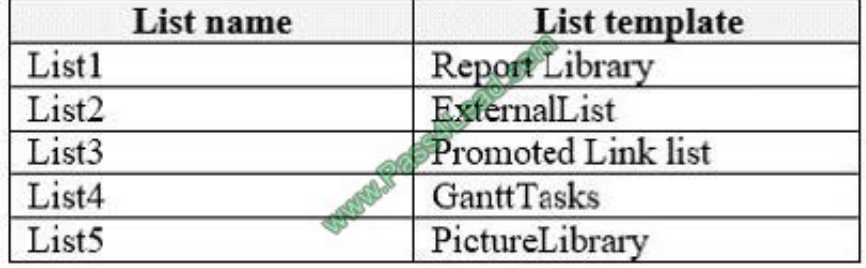

Which two lists can you migrate to SharePoint Online by using the SharePoint Migration Tool? Each correct answer presents a complete solution. NOTE: Each correct selection is worth one point.

A. List2

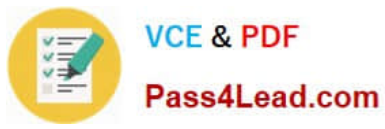

- B. List3
- C. List5
- D. List4
- E. List1
- Correct Answer: CD

References: https://docs.microsoft.com/en-us/sharepointmigration/sharepoint-migration-supported-list-templates

### **QUESTION 3**

HOTSPOT

You have a SharePoint team site.

You open the Site Settings and discover that the Navigation settings are missing. You need to configure site navigation to use a term set. Which two features should you activate? To answer, select the appropriate options in the answer area;

NOTE: Each correct selection is worth one point.

Hot Area:

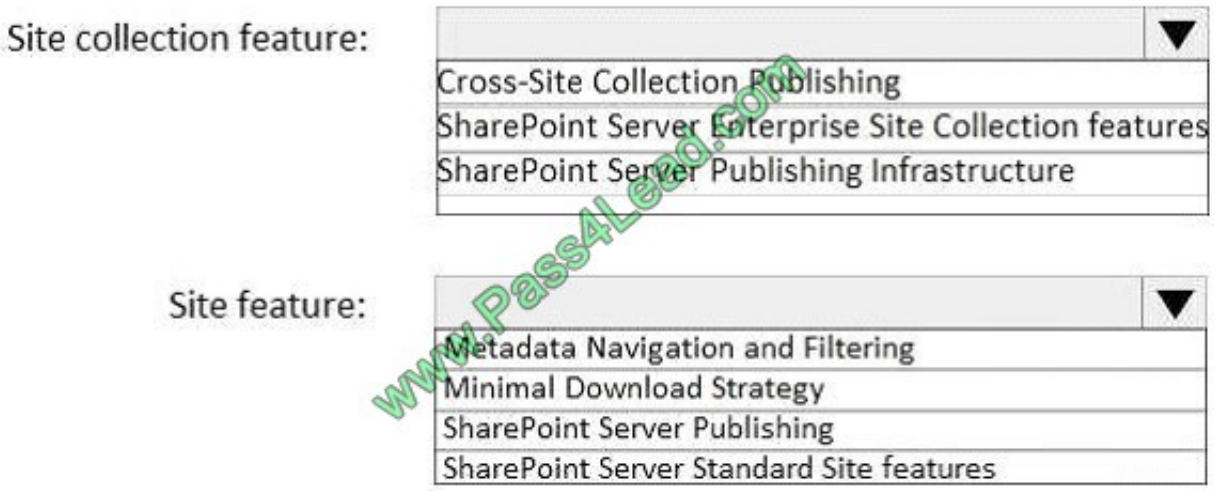

Correct Answer:

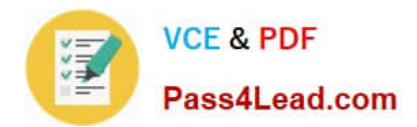

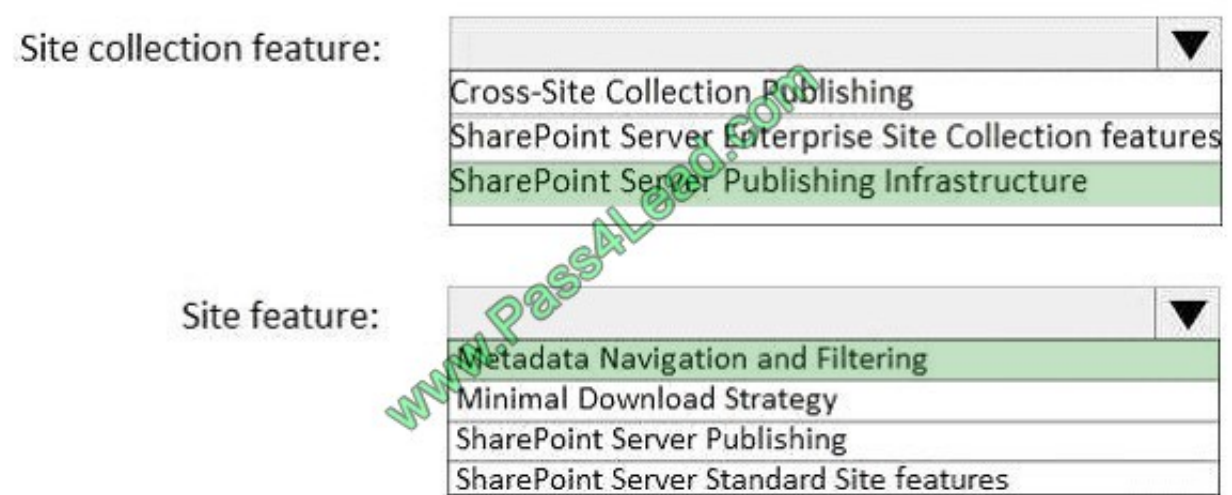

## **QUESTION 4**

You have a SharePoint Server farm.

You need to ensure that only errors from SharePoint Server are logged in Event Viewer. What should you configure from the Diagnostic Logging settings?

- A. usage and health data
- B. Event Throttling
- C. Event Log Flood Protection
- D. Restrict Trace Log disk space usage

Correct Answer: B

References: https://docs.microsoft.com/en-us/sharepoint/administration/configure-diagnostic-logging

### **QUESTION 5**

### HOTSPOT

You have a SharePoint Server farm and a SharePoint Online subscription. The farm has a URL of https://sharepoint.contoso.com. The SharePoint Online subscription has a URL of https://contoso.sharepoint.com.

You need to migrate the folksonomy from the farm to SharePoint Online. How should you complete the PowerShell script? To answer, select the appropriate options in the answer area;

NOTE: Each correct selection is worth one point.

Hot Area:

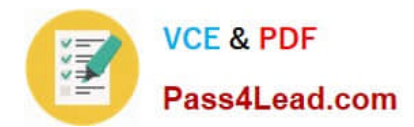

# **Answer Area**

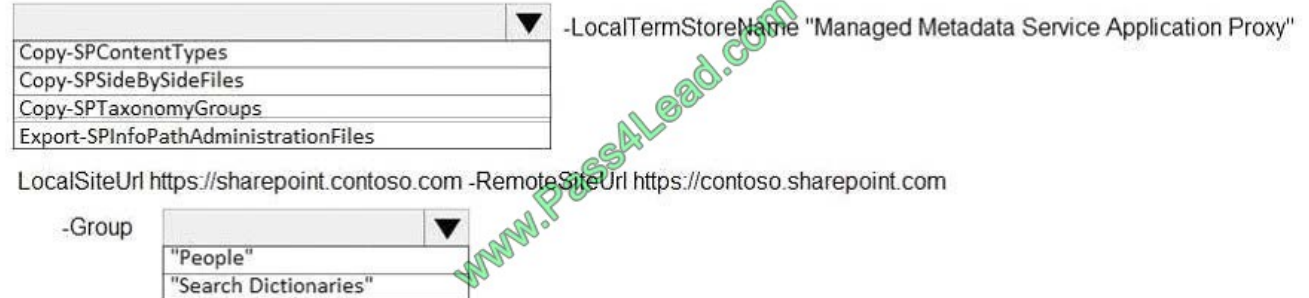

Correct Answer:

# **Answer Area**

"System"

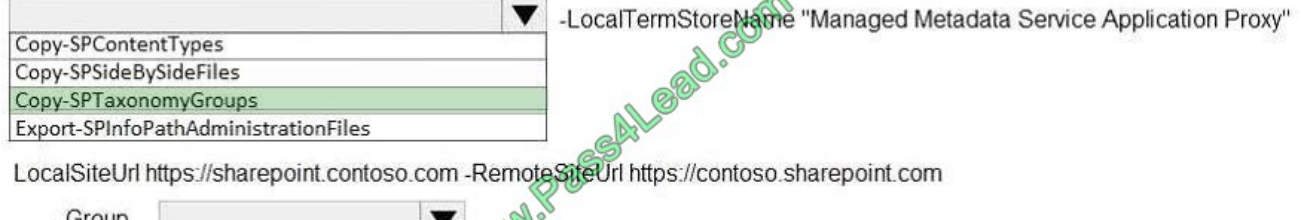

 $\overline{\phantom{a}}$ 

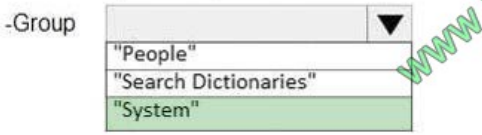

References: https://docs.microsoft.com/en-us/powershell/module/sharepoint-server/copysptaxonomygroups?view=sharepoint-ps

[Latest MS-302 Dumps](https://www.pass4lead.com/ms-302.html) [MS-302 PDF Dumps](https://www.pass4lead.com/ms-302.html) [MS-302 VCE Dumps](https://www.pass4lead.com/ms-302.html)

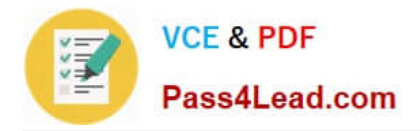

To Read the Whole Q&As, please purchase the Complete Version from Our website.

# **Try our product !**

100% Guaranteed Success 100% Money Back Guarantee 365 Days Free Update Instant Download After Purchase 24x7 Customer Support Average 99.9% Success Rate More than 800,000 Satisfied Customers Worldwide Multi-Platform capabilities - Windows, Mac, Android, iPhone, iPod, iPad, Kindle

We provide exam PDF and VCE of Cisco, Microsoft, IBM, CompTIA, Oracle and other IT Certifications. You can view Vendor list of All Certification Exams offered:

### https://www.pass4lead.com/allproducts

## **Need Help**

Please provide as much detail as possible so we can best assist you. To update a previously submitted ticket:

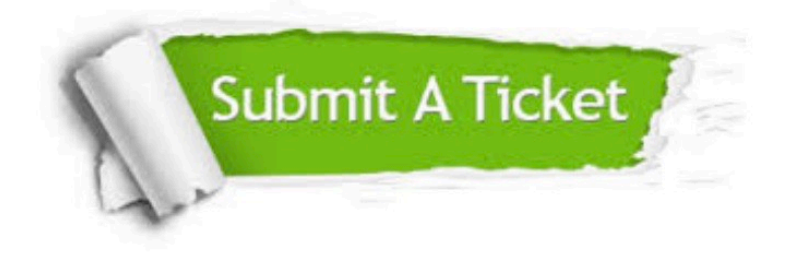

#### **One Year Free Update**

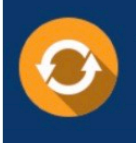

Free update is available within One fear after your purchase. After One Year, you will get 50% discounts for updating. And we are proud to .<br>poast a 24/7 efficient Customer Support system via Email

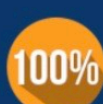

**Money Back Guarantee** 

To ensure that you are spending on quality products, we provide 100% money back guarantee for 30 days from the date of purchase

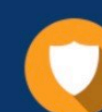

#### **Security & Privacy**

We respect customer privacy. We use McAfee's security service to provide you with utmost security for vour personal information & peace of mind.

Any charges made through this site will appear as Global Simulators Limited. All trademarks are the property of their respective owners. Copyright © pass4lead, All Rights Reserved.